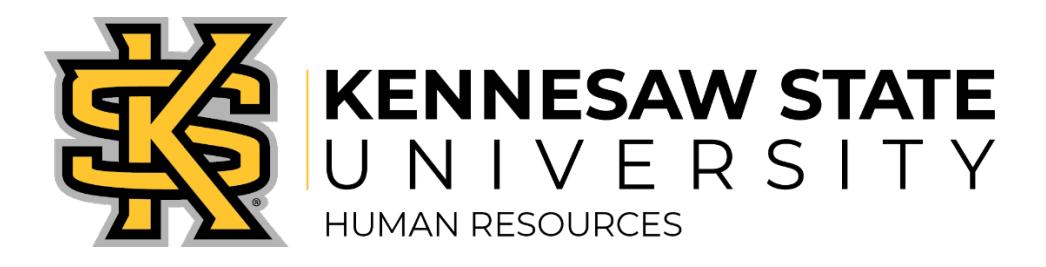

## **Talent Acquisition Checklist: Posting a Job Opening**

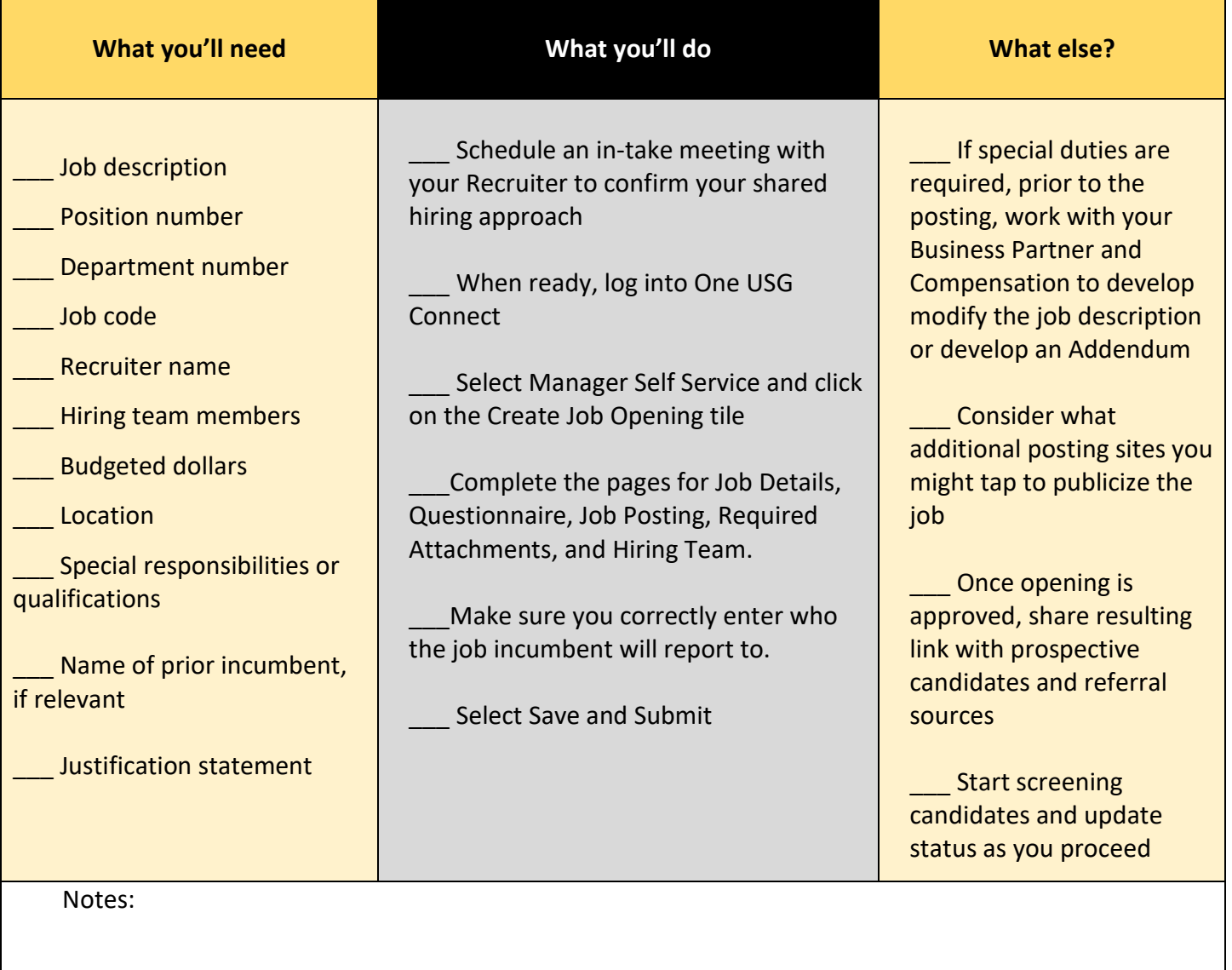